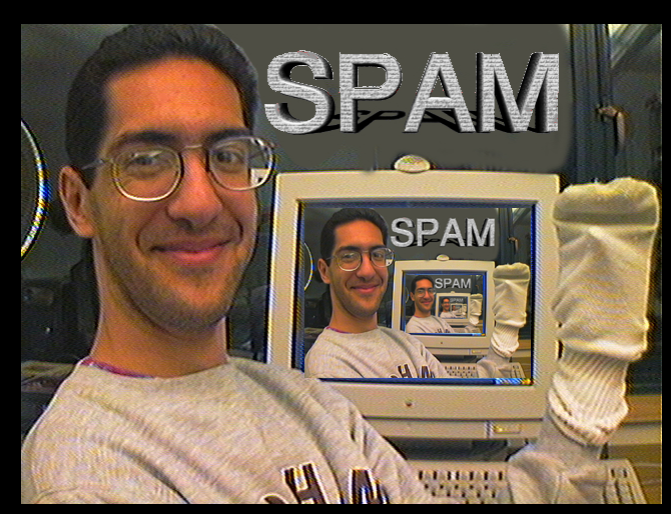

# **CS39N The Beauty and Joy of Computing**

**Lecture #11 Recursion II** 

**UC Berkeley Computer Science Lecturer SOE Dan Garcia** 

### **2009-11-02**

### **MUSCLE-BOUND COMPUTER INTERFACE**

**Researchers at Microsoft, UW and U Toronto have come up with a technique to interact with a computer by flexing muscles (sensor electrodes on forearm)**

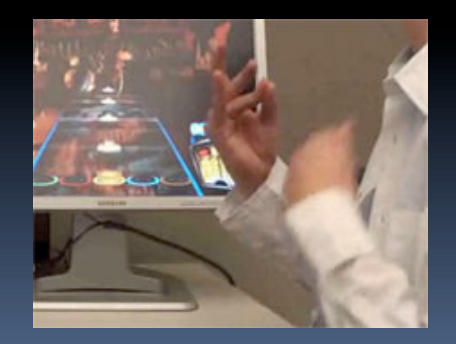

**www.technologyreview.com/computing/23813/**

### **You already know it! doi.acm.org/10.1145/330908.331877**

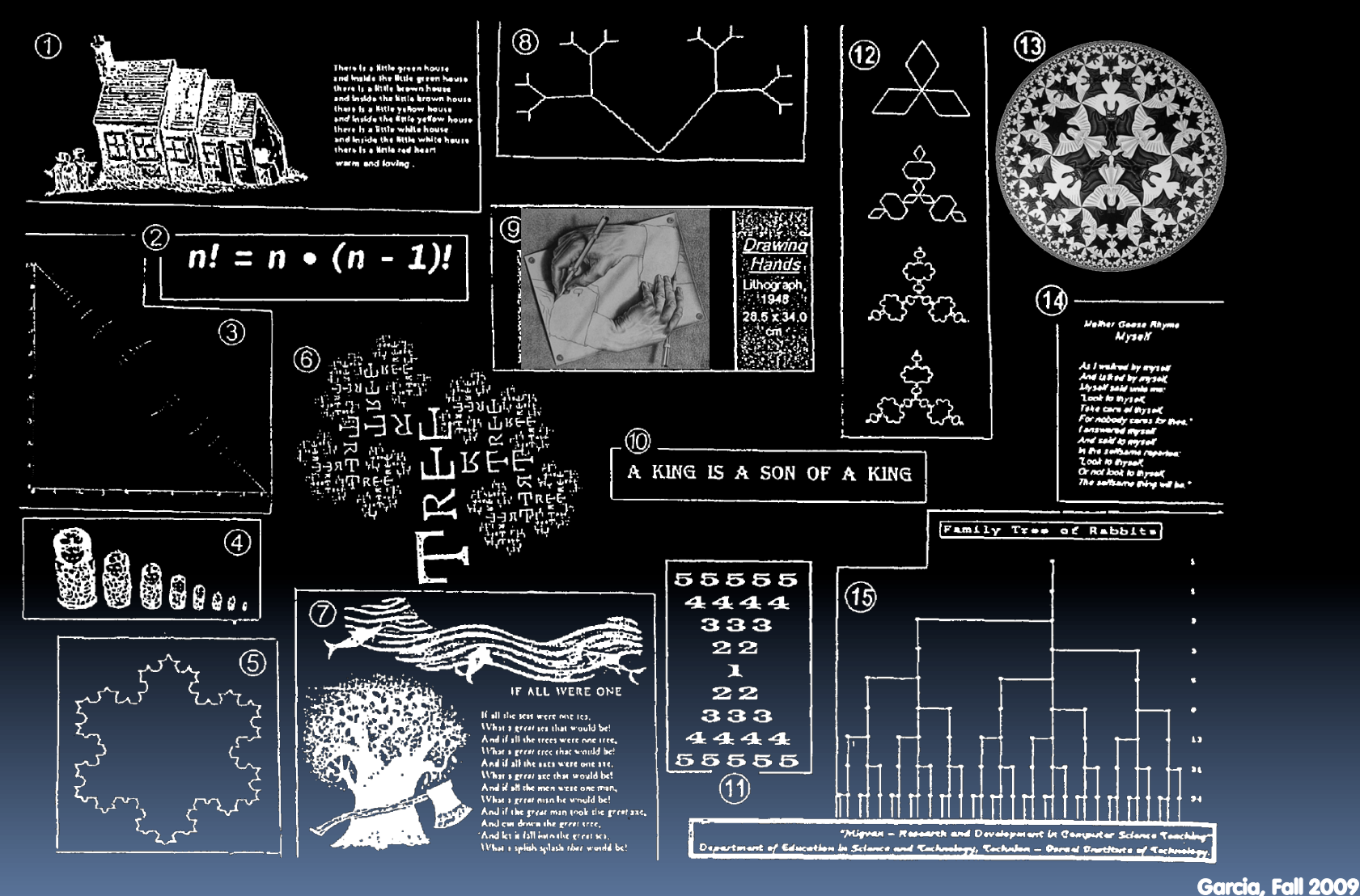

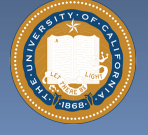

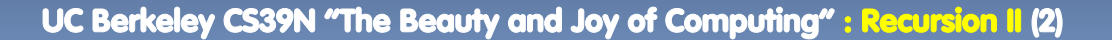

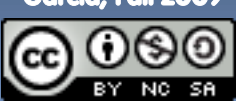

#### **Definition www.catb.org/~esr/jargon/html/R/recursion.html www.nist.gov/dads/HTML/recursion.html**

- **Recursion: (noun) See recursion.**
- **An algorithmic technique where a function, in order to accomplish a task, calls itself with some part of the task**
- **Recursive solutions involve two major parts:** 
	- Base case(s), the problem is simple enough to be solved directly
	- □ Recursive case(s). A recursive case has three components:
		- Divide the problem into one or more simpler or smaller parts
		- . Invoke the function (recursively) on each part, and
		- Combine the solutions of the parts into a solution for the problem.
- **Depending on the problem, any of these may be trivial or complex.**

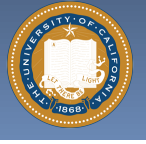

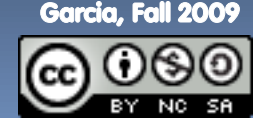

## **Linear Functional Pattern**

- **Functional programming** 
	- **It's all about the reporter return value**
	- **There are no side-effects**
- **Recursion(***arg***) {**
	- **if(***base\_case\_test***) { return(***base\_case\_answer***)**
	- **} else {**

 **}** 

**}** 

 **return(Combiner(SomePart(arg),**

 **Recursion(Rest(arg))))**

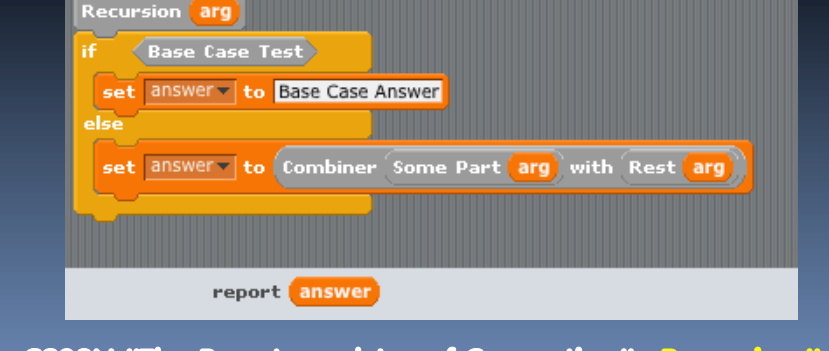

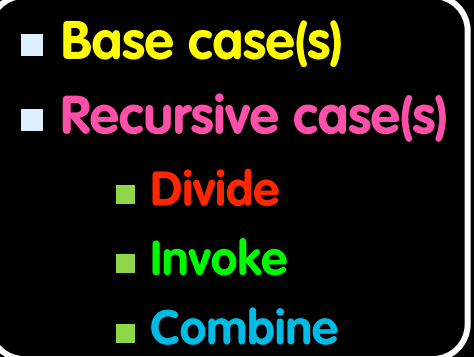

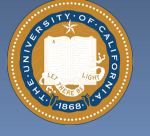

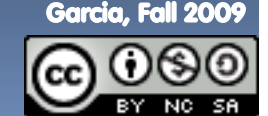

UC Berkeley CS39N "The Beauty and Joy of Computing" : Recursion II (4)

### **Linear Functional Example: n! en.wikipedia.org/wiki/Factorial**

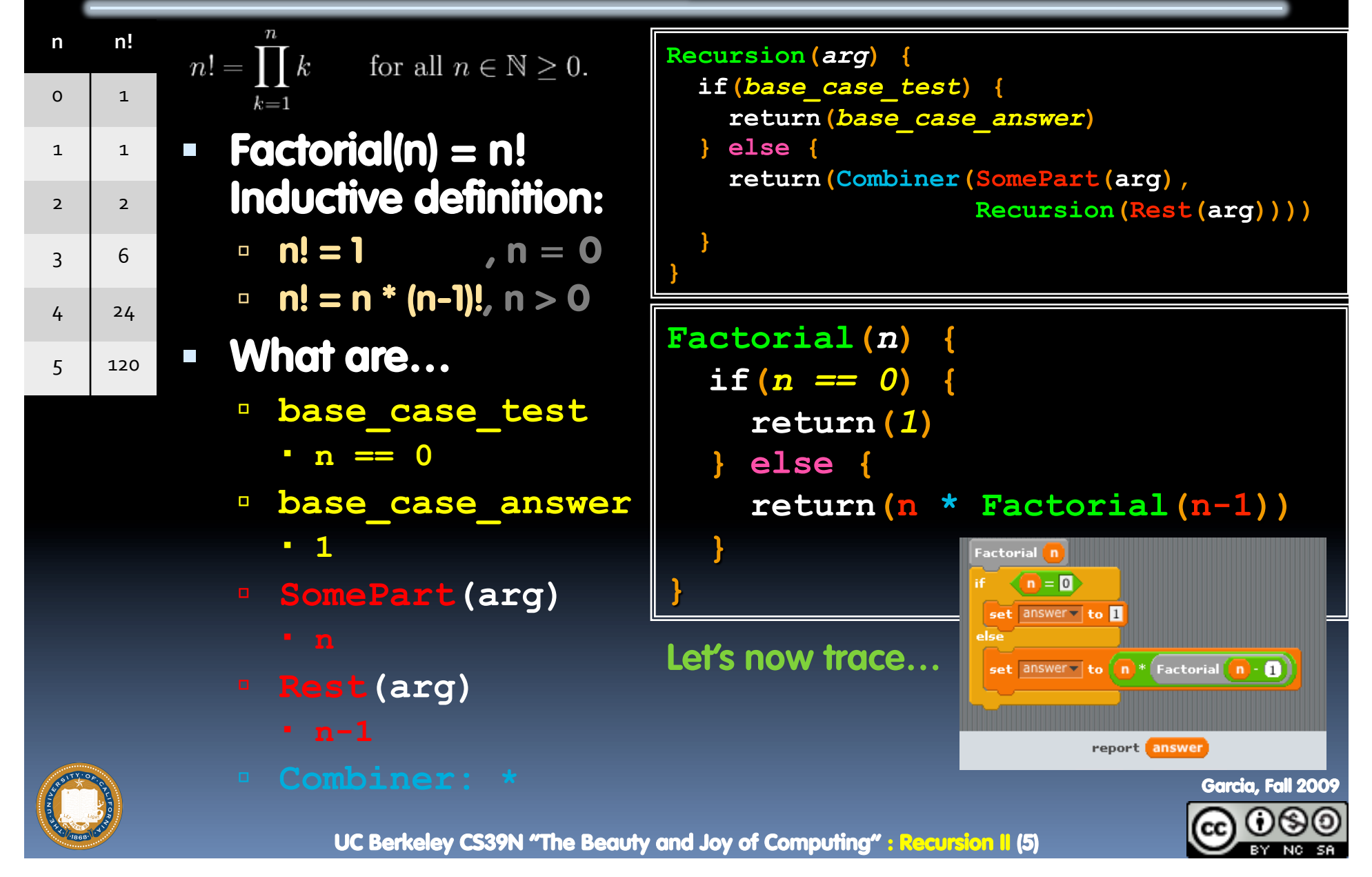

#### **Non-linear Functional Example: Fib en.wikipedia.org/wiki/Fibonacci\_number www.ics.uci.edu/~eppstein/161/960109.html**

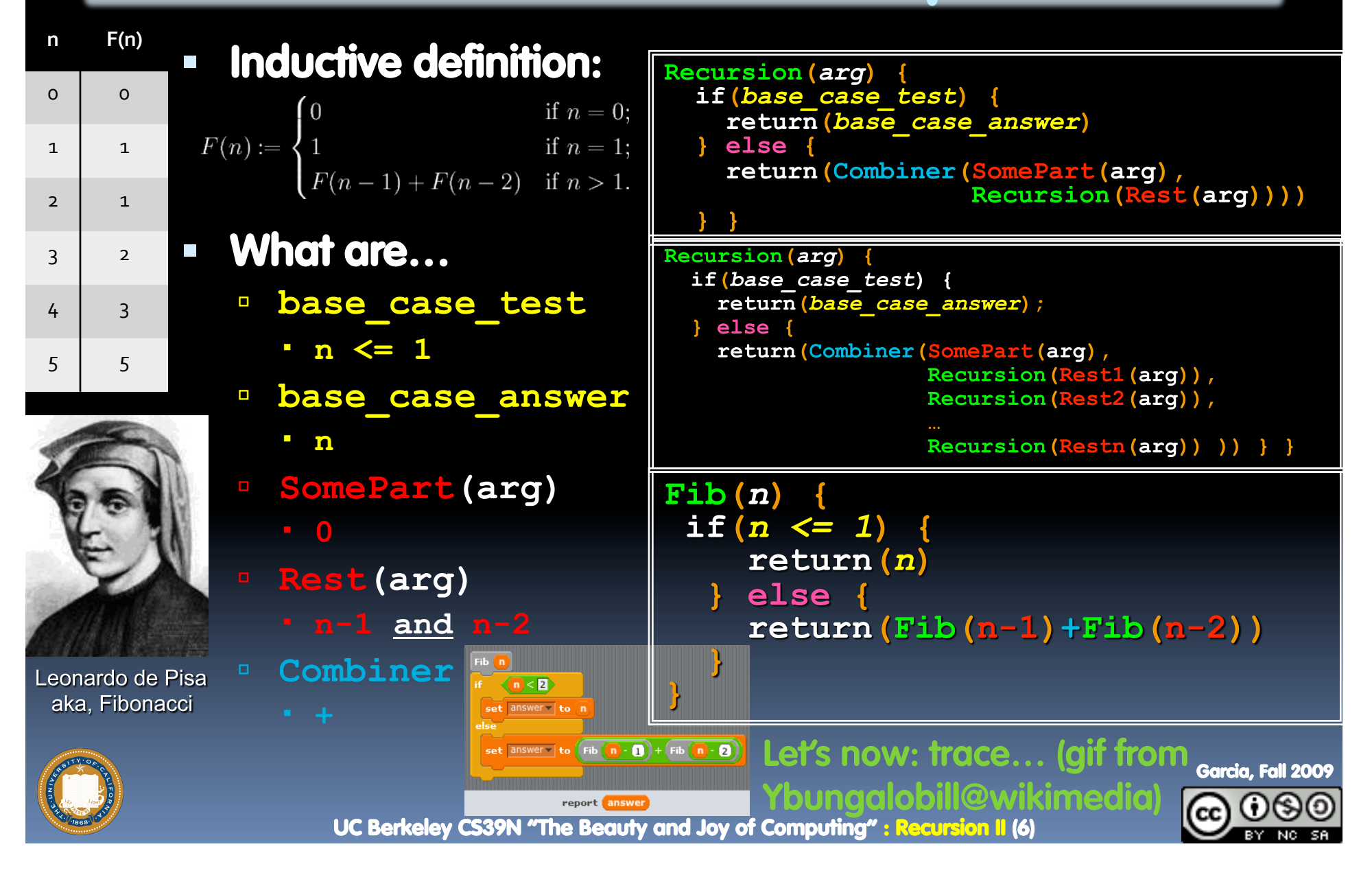

## **Authoring: Trust the Recursion!**

- **When authoring recursive code:** 
	- The base is usually easy: "when to stop?"
	- $\blacksquare$  In the recursive step
		- How can we break the problem down into two:
			- A piece I can handle right now
			- The answer from a smaller piece of the problem
		- Assume your self-call does the right thing on a smaller piece of the problem
		- How to combine parts to get the overall answer?
- **Practice will make it easier to see idea**

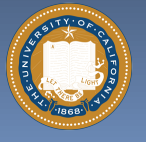

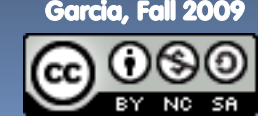

**Now you try one… http://doi.acm.org/10.1145/1473195.1473219 mathworld.wolfram.com/RenyisParkingConstants.html** 

**Want to park unit-length cars on a block 10 units wide.** 

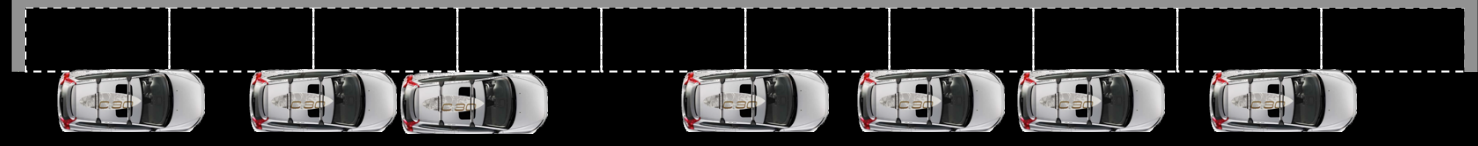

park.

room

- **In the ideal case, you can get 10 cars in.** 
	- Assume no wiggling needed, they just drop in
- **Assuming cars arrive & park randomly on the open spaces, how many cars can park on avg?**
- **With a partner, write**  $\frac{\partial}{\partial x}$  **(room)**  $\rightarrow$  # of cars
	- Answer will be **park(10)**

 $E$ .q.,

 $\rightarrow$  2

 Given: **place(room)** randomly places rear bumper on a place place (10) from **0** to **room-1** and returns location. Assumes **room > 1**! place room

 $\overline{\mathbf{c}}$  $\overline{7}$ Garcia, Fall 2009 UC Berkeley CS39N "The Beauty and Joy of Computing" : Recursion II (8)

## **107 trials; avg = 7.2235337**

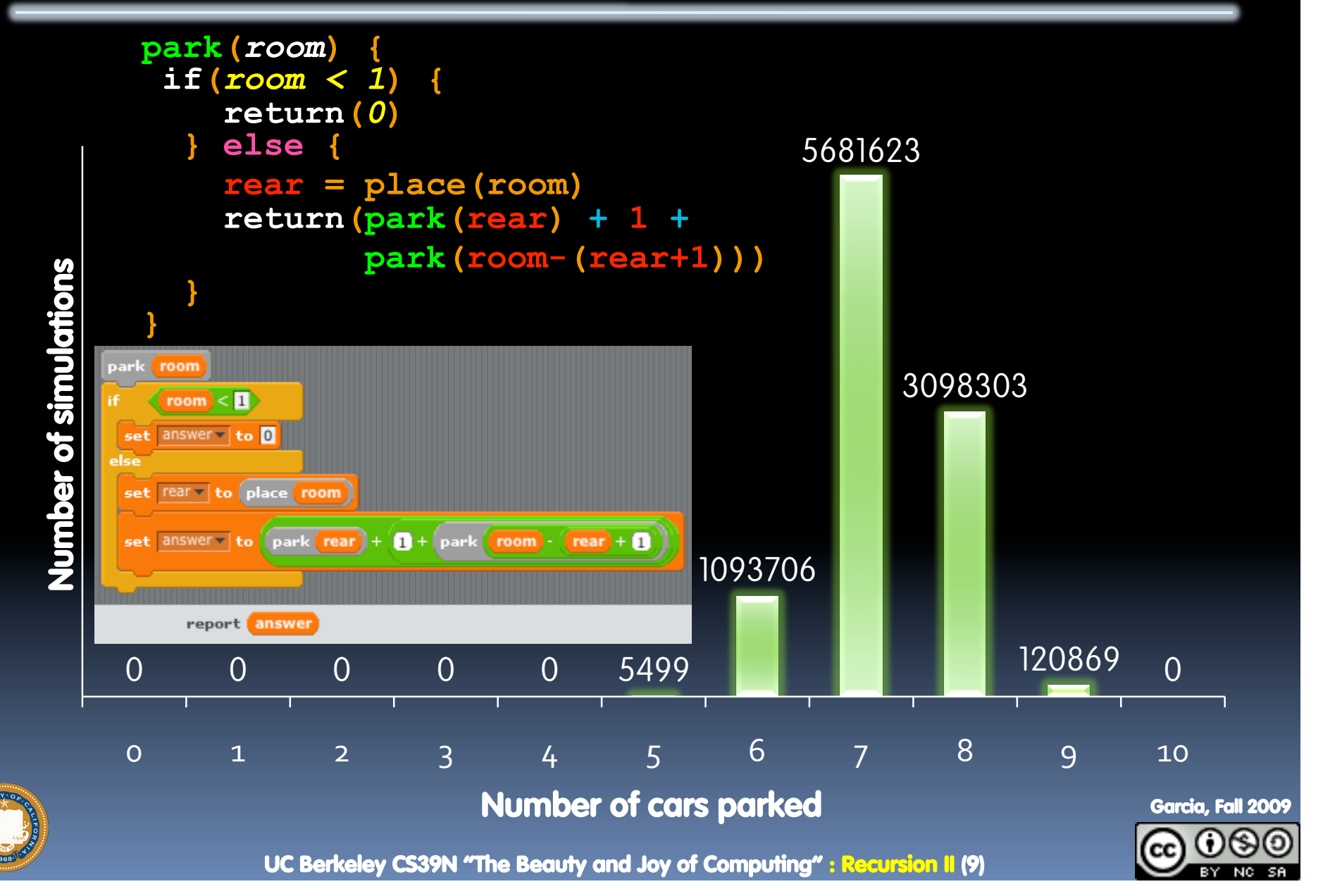

**en.wikipedia.org/wiki/Fractal** 

## **Fractal Beauty in Nature**

- **Fractals are self-similar objects** 
	- □ They appear in nature: rivers, coastlines, mountains, snow
- **They are perfect for describing with recursion** 
	- Same ideas apply: base case + recursive case
	- Tip: look at n=0 and n=1 case; n=∞ is often hard to decrypt
- **How to write (pseudo)code for the Sierpinski Square:** 
	- **SierpinskiSquare(L,R,U,D,n)** given **DrawRectangle (L,R,U,D)** and **OneThird(from,to)**

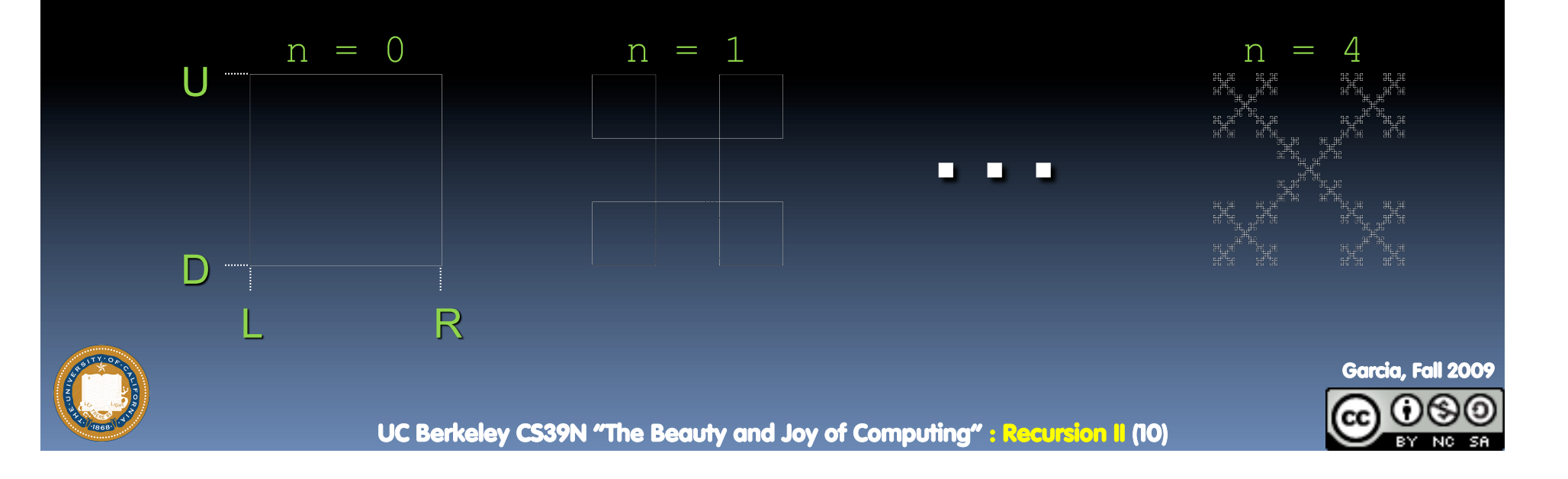

### **Sierpinski Square**

```
SierpinskiSquare(L,R,U,D,n) {
```

```
if(n == 0) {
```
 **DrawRectangle(L,R,U,D)**

 **} else { // We shorten OneThird to OT here…** 

 **SierpinskiSquare(L,OT(L,R),U,OT(U,D),n-1) // NW SierpinskiSquare(OT(R,L),R,U,OT(U,D),n-1) // NE SierpinskiSquare(OT(L,R),OT(R,L),OT(U,D),OT(D,U),n-1) SierpinskiSquare(L,OT(L,R),OT(D,U),D,n-1) // SW SierpinskiSquare(OT(R,L),R,OT(D,U),D,n-1) // SE**

- **This is procedural recursion -- purpose is side-effect, not return value** 
	- □ Sometimes we want a side-effect AND a return value...

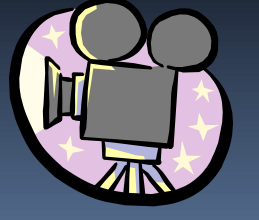

Garcia, Fall 2009

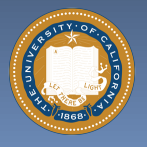

 **}** 

**}** 

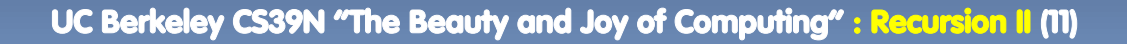

## **Conclusion**

- **Many flavors, patterns** 
	- □ Functional
	- □ Procedural
- **Inductive definitions lead naturally to recursion**
- **Recursion simpler code** 
	- Fractals scream for it
- **Thinking recursively** 
	- Breaking problem down by trusting recursion, building off of that

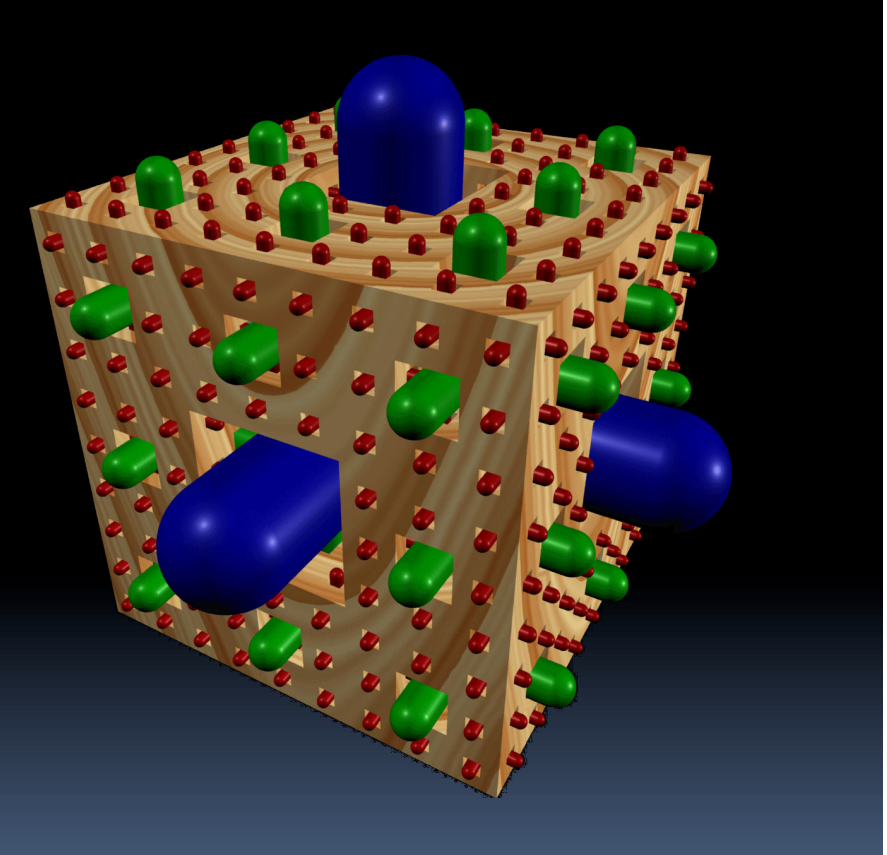

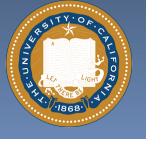

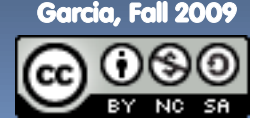